YellowfinwebYellowfinYellowfin

#### EXPIRESESSIONYellowfin

```
ReportServiceRequest rsr = new ReportServiceRequest();
ReportServiceResponse rs = null;
```
rsr.setLoginId(this.username); rsr.setPassword(this.password); // This is the primary organization rsr.setOrgId(new Integer(1)); rsr.setReportRequest("EXPIRESESSION"); // This is the Session ID rsr.setSessionId("5361781d-c3aa-4c97-bc13-883210ff8a6e");

rs = ReportService.remoteReportCall(rsr);

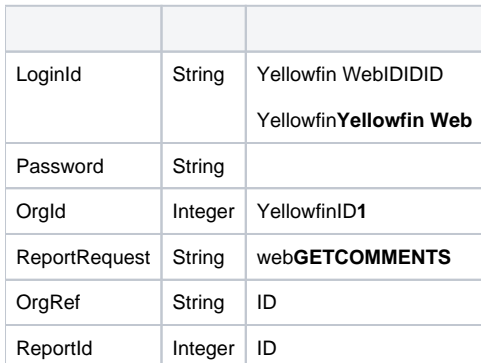

T

```
<soapenv:Envelope xmlns:soapenv="http://schemas.xmlsoap.org/soap/envelope/" xmlns:web="http://webservices.web.
mi.hof.com/">
   <soapenv:Header/>
    <soapenv:Body>
      <web:remoteReportCall>
         <arg0>
             <loginId>admin@yellowfin.com.au</loginId>
             <password>test</password>
             <orgId>1</orgId>
             <reportRequest>GETCOMMENTS</reportRequest>
             <reportId>70012</reportId>
             </arg0>
       </web:remoteReportCall>
    </soapenv:Body>
</soapenv:Envelope>
```
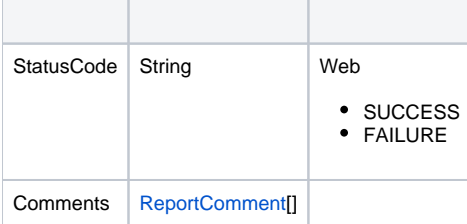

```
<S:Envelope xmlns:S="http://schemas.xmlsoap.org/soap/envelope/">
   <S:Body>
       <ns2:remoteReportCallResponse xmlns:ns2="http://webservices.web.mi.hof.com/">
          <return>
             <author>System Administrator</author>
             <authoringMode>JAVA</authoringMode>
             <averageRunTime>0</averageRunTime>
             <canDrill>false</canDrill>
             <category>Tutorial</category>
             <comments>
                <author>System Administrator</author>
                <authorId>5</authorId>
               <comment>&lt; span>Great info. &lt; /span></comment>
                <commentDate>2018-03-18 17:32:54</commentDate>
                <commentId>2004</commentId>
                <lastActivityDate>2018-03-18 17:33:13</lastActivityDate>
                <parentCommentId>0</parentCommentId>
                <reportId>70012</reportId>
                <statusCode>OPEN</statusCode>
             </comments>
             <comments>
                <author>System Administrator</author>
                <authorId>5</authorId>
               <comment>&lt; span>Want to see more structure. &lt; / span></comment>
                <commentDate>2018-03-18 17:33:13</commentDate>
                <commentId>2005</commentId>
                <lastActivityDate>2018-03-18 17:33:13</lastActivityDate>
                <parentCommentId>2004</parentCommentId>
                <reportId>70012</reportId>
                <statusCode>OPEN</statusCode>
             </comments>
             <dashboardEnabled>true</dashboardEnabled>
             <dataOutput>COLUMN</dataOutput>
             <datasource>Ski Team</datasource>
             <errorCode>0</errorCode>
             <formatCode>CHART</formatCode>
             <hitCount>3</hitCount>
             <lastModifiedDate>2018-03-07</lastModifiedDate>
             <lastRunDuration>0</lastRunDuration>
             <messages>Successfully Authenticated User: admin@yellowfin.com.au</messages>
             <messages>Loaded Report: 70012 Successfully</messages>
             <messages>Web Service Request Complete</messages>
             <preRunFilterString><![CDATA[<div class="rptFilterLogicText">
<span class="rptFilterLogicIdentifier">Invoiced Date</span>
Between
<span class="rptFilterLogicIdentifier">Current Date - 6 Years And Current Date</span>
</div>
.
.
.
     ]]></preRunFilterString>
             <private>false</private>
             <reportDescription>This report provides a high level summary of campaigns</reportDescription>
             <reportId>70012</reportId>
             <reportName>Campaign Summary</reportName>
             <reportTemplate>CHART</reportTemplate>
             <reportUUID>3e842fae-02f7-4ad3-a632-ca267e0078da</reportUUID>
             <reportUsage>100</reportUsage>
             <sessionId>3ab136a400081d88c09526f8bdf9e2e7</sessionId>
             <statusCode>SUCCESS</statusCode>
            <subCategory>Marketing & amp; Booking</subCategory>
             <tags>No tags</tags>
            <viewName>New View</viewName>
          </return>
       </ns2:remoteReportCallResponse>
   </S:Body>
</S:Envelope>
```
Java

• web

```
ReportServiceRequest rsr = new ReportServiceRequest();
rsr.setLoginId("admin@yellowfin.com.au");
rsr.setPassword("test");
rsr.setOrgId(new Integer(1));
rsr.setReportRequest("GETCOMMENTS");
```
 $\bullet$ 

 $\bullet$ 

rsr.setOrgRef("org1"); // search for the report in this client org

rc.setReportId(60712);

**rc**

rsr.setReportComment(rc);

 $\bullet$ 

ReportServiceResponse rs=rsc.remoteReportCall(rsr);

web

- StatusCode
- 1. **ws\_getcomments.jsp**
- 2. rootYellowfin/appserver/webapps/ROOT

3. 4. **http://<host>:<port>/ws\_getcomments.jsp**

```
\epsilon %
/* ws getcomments isp */%>
<%@ page language="java" contentType="text/html; charset=UTF-8" %>
<%@ page import="com.hof.util.*, java.util.*, java.text.*" %>
<%@ page import="com.hof.web.form.*" %>
<%@ page import="com.hof.mi.web.service.*" %>
<%@ page import="javax.xml.bind.JAXBContext" %>
<%@ page import="javax.xml.bind.Marshaller" %>
<%@ page import="java.io.StringWriter" %>
<%@ page import="javax.xml.bind.JAXBElement" %>
<%@ page import="javax.xml.namespace.QName" %>
\epsilon %
/*
  Create Group
  Using Java generated stubs rather that using the Yellowfin webservices API..
*/
ReportService rsc = new ReportService(); //("localhost", 8080, "admin@yellowfin.com.au", "test", "/services
/ReportService");
    ReportServiceRequest rsr = new ReportServiceRequest();
    rsr.setLoginId("admin@yellowfin.com.au");
    rsr.setPassword("test");
    rsr.setOrgId(new Integer(1));
    rsr.setReportRequest("GETCOMMENTS");
    rsr.setReportId(56401);
    ReportServiceResponse rs=rsc.remoteReportCall(rsr);
%>
```
## LEAVECOMMENT

```
ReportServiceRequest rsr = new ReportServiceRequest();
ReportServiceResponse rs = null;
ReportComment comment = new ReportComment();
rsr.setLoginId(this.username);
rsr.setPassword(this.password);
// This is the primary organization
rsr.setOrgId(new Integer(1));
rsr.setReportRequest("LEAVECOMMENT");
comment.setComment("This is my comment");
comment.setAuthorId(5);
// If this is a response to a comment, then specify the parent comment ID
comment.setParentCommentId(702);
rsr.setReportComment(comment);
rs = ReportService.remoteReportCall(rsr);
```
DELETECOMMENT

```
ReportServiceRequest rsr = new ReportServiceRequest();
ReportServiceResponse rs = null;
ReportComment comment = new ReportComment();
rsr.setLoginId(this.username);
rsr.setPassword(this.password);
// This is the primary organization
rsr.setOrgId(new Integer(1));
rsr.setReportRequest("DELETECOMMENT");
comment.setCommentId(702);
rsr.setReportComment(comment);
```
# OPENEDITEDRESOLVEDDELETED

rs = ReportService.remoteReportCall(rsr);

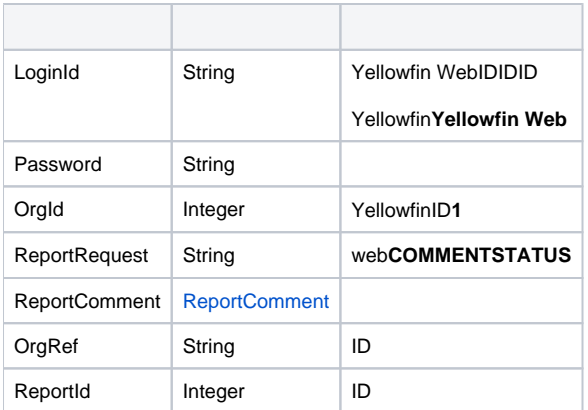

## ReportComment

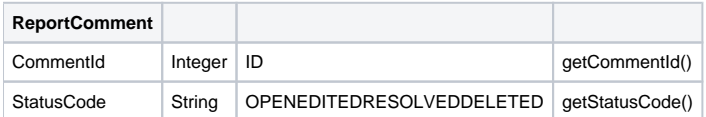

```
<soapenv:Envelope xmlns:soapenv="http://schemas.xmlsoap.org/soap/envelope/" xmlns:web="http://webservices.web.
mi.hof.com/">
   <soapenv:Header/>
    <soapenv:Body>
       <web:remoteReportCall>
          <arg0>
             <loginId>admin@yellowfin.com.au</loginId>
             <password>test</password>
             <orgId>1</orgId>
             <reportRequest>COMMENTSTATUS</reportRequest>
             <reportId>60712</reportId>
             <reportComment>
                 <commentId>12345</commentId>
                 <statusCode>OPEN</statusCode>
             </reportComment>
          </arg0>
       </web:remoteReportCall>
    </soapenv:Body>
</soapenv:Envelope>
```
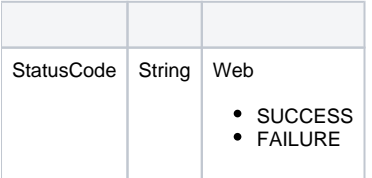

## SOAP

```
<S:Envelope xmlns:S="http://schemas.xmlsoap.org/soap/envelope/">
    <S:Body>
       <ns2:remoteReportCallResponse xmlns:ns2="http://webservices.web.mi.hof.com/">
          <return>
             <canDrill>false</canDrill>
             <dashboardEnabled>false</dashboardEnabled>
             <errorCode>0</errorCode>
            <messages>Successfully Authenticated User: admin@yellowfin.com.au</messages>
             <messages>Web Service Request Complete</messages>
             <private>false</private>
             <sessionId>6dc344c3e5dee88864998f4acc17d676</sessionId>
             <statusCode>SUCCESS</statusCode>
          </return>
       </ns2:remoteReportCallResponse>
    </S:Body>
</S:Envelope>
```
Java

• web

```
ReportServiceRequest rsr = new ReportServiceRequest();
rsr.setLoginId("admin@yellowfin.com.au");
rsr.setPassword("test");
rsr.setOrgId(new Integer(1));
rsr.setReportRequest("COMMENTSTATUS");
```
rsr.setOrgRef("org1"); // search for the report in this client org

ReportComment

ReportComment rc=new ReportComment();

 $\bullet$ 

 $\bullet$ 

rc.setReportId(60712);

rc.setCommentId(12345); rc.setStatusCode("OPEN");

**rc**

rsr.setReportComment(rc);

 $\bullet$ 

ReportServiceResponse rs=rsc.remoteReportCall(rsr);

web

StatusCode

1. **ws\_commentstatus.jsp**

2. rootYellowfin/appserver/webapps/ROOT

3.

4. **http://<host>:<port>/ws\_commentstatus.jsp**

```
\epsilon %
/* ws_commentstatus.jsp */
%>
<%@ page language="java" contentType="text/html; charset=UTF-8" %>
<%@ page import="com.hof.util.*, java.util.*, java.text.*" %>
<%@ page import="com.hof.web.form.*" %>
<%@ page import="com.hof.mi.web.service.*" %>
<%@ page import="javax.xml.bind.JAXBContext" %>
<%@ page import="javax.xml.bind.Marshaller" %>
<%@ page import="java.io.StringWriter" %>
<%@ page import="javax.xml.bind.JAXBElement" %>
<%@ page import="javax.xml.namespace.QName" %>
\epsilon %
/*
  Create Group
  Using Java generated stubs rather that using the Yellowfin webservices API..
*/
ReportService rsc = new ReportService(); //("localhost", 8080, "admin@yellowfin.com.au", "test", "/services
/ReportService");
    ReportServiceRequest rsr = new ReportServiceRequest();
    rsr.setLoginId("admin@yellowfin.com.au");
    rsr.setPassword("test");
    rsr.setOrgId(new Integer(1));
    rsr.setReportRequest("COMMENTSTATUS");
    ReportComment rc=new ReportComment();
    rc.setReportId(60712);
    rc.setCommentId(12345);
    rc.setStatusCode("OPEN");
    rsr.setReportComment(rc);
    ReportServiceResponse rs=rsc.remoteReportCall(rsr);
    if ("SUCCESS".equals(rs.getStatusCode())) {
           JAXBContext context = JAXBContext.newInstance(ReportServiceResponse.class);
           Marshaller m = context.createMarshaller();
            m.setProperty(Marshaller.JAXB_FORMATTED_OUTPUT, Boolean.TRUE); // To format XML
            JAXBElement<ReportServiceResponse> rootElement = new JAXBElement<ReportServiceResponse>(new QName
("ReportServiceResponse"), ReportServiceResponse.class, rs);
            m.marshal(rootElement,out);
        //out.write("Success");
    } else {
        out.write("Failure");
        out.write(" Code: " + rs.getErrorCode());
    }
%>
```
#### DISTRIBUTEINBOX

```
ReportServiceRequest rsr = new ReportServiceRequest();
ReportServiceResponse rs = null;
// Specify the Person ID values for your list of recipients
String[] reportoptions = {11111", "5", "10101"};
rsr.setLoginId(this.username);
rsr.setPassword(this.password);
// This is the primary organization
rsr.setOrgId(new Integer(1));
rsr.setReportRequest("DISTRIBUTEINBOX");
rsr.setReportOptions(reportoptions);
rsr.setReportId(12345);
// This is an optional distribution text for all recipients
rsr.setDistributionText("A message for recipients");
rs = ReportService.remoteReportCall(rsr);
```
# GETDISPLAYEDREPORTIDID

```
ReportServiceRequest rsr = new ReportServiceRequest();
ReportServiceResponse rs = null;
rsr.setLoginId(this.username);
rsr.setPassword(this.password);
// This is the primary organization
rsr.setOrgId(new Integer(1));
rsr.setReportRequest("GETDISPLAYEDREPORTID");
rs = ReportService.remoteReportCall(rsr);
```
# ReportServiceResponse

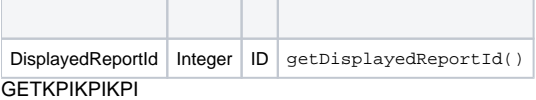

```
ReportServiceRequest rsr = new ReportServiceRequest();
ReportServiceResponse rs = null;
rsr.setLoginId(this.username);
rsr.setPassword(this.password);
// This is the primary organization
rsr.setOrgId(new Integer(1));
rsr.setReportRequest("GETKPI");
rsr.setReportId(12345);
rs = ReportService.remoteReportCall(rsr);
```
#### ReportServiceResponse

[KPI](https://wiki.yellowfin.co.jp/pages/viewpage.action?pageId=902482#id--KPI) KPI KPIKPIKPI getKPI() GETDRILLANYWHEREMENU

```
ReportServiceRequest rsr = new ReportServiceRequest();
ReportServiceResponse rs = null;
rsr.setLoginId(this.username);
rsr.setPassword(this.password);
// This is the primary organization
rsr.setOrgId(new Integer(1));
rsr.setReportRequest("GETDRILLANYWHEREMENU");
rsr.setReportId(12345);
// This is an integer field which is the Field ID of the selected column
rsr.setDrillAnywhereFieldId(3);
// This is the actual value of the column
rsr.setDrillAnywhereCellValue("5000");
```

```
rs = ReportService.remoteReportCall(rsr);
```
# ReportServiceResponse

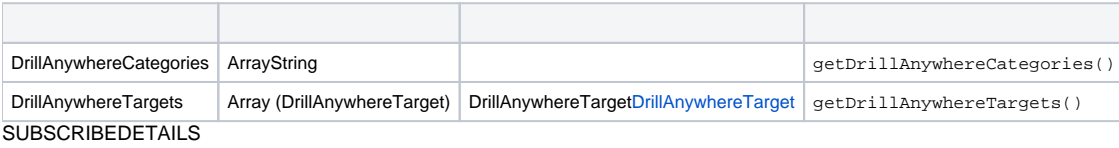

```
ReportServiceRequest rsr = new ReportServiceRequest();
ReportServiceResponse rs = null;
ScheduleRecord sr = null;
rsr.setLoginId(this.username);
rsr.setPassword(this.password);
// This is the primary organization
rsr.setOrgId(new Integer(1));
rsr.setReportRequest("SUBSCRIBEDETAILS");
rsr.setReportId(12345):
// This is the ID of the user to be subscribed
rsr.setReportUserId(19090);
rs = ReportService.remoteReportCall(rsr);
sr = rs.getSchedule();
```
# ReportServiceResponse

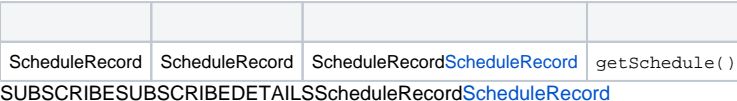

```
ReportServiceRequest rsr = new ReportServiceRequest();
ReportServiceResponse rs = null;
// Either retrieve a current ScheduleRecord beforehand or create a new one. A new one is created in this example
ScheduleRecord sr = new ScheduleRecord();
rsr.setLoginId(this.username);
rsr.setPassword(this.password);
// This is the primary organization
rsr.setOrgId(new Integer(1));
rsr.setReportRequest("SUBSCRIBE");
rsr.setReportId(12345):
// This is the ID of the user to be subscribed
rsr.setReportUserId(19090);
// Refer to the ScheduleRecord schema definition for all possible variables
sr.setRecipient(19090);
sr.setFormat("PDF");
sr.setSubject("Athlete Analysis");
sr.setBodyText("Pay attention to the data in October");
sr.setFrequencyTypeCode("FORTNIGHTLY");
sr.setFrequencyCode("ONE");
sr.setFrequencyUnit(1);
sr.setAdvancedTimezoneCode("AUSTRALIA/SYDNEY");
// total of seconds from 12am - the example below is set for 5.30pm
sr.setAdvancedTime(63000);
rs = ReportService.remoteReportCall(rsr);
```
# UNSUBSCRIBE

```
ReportServiceRequest rsr = new ReportServiceRequest();
ReportServiceResponse rs = null;
rsr.setLoginId(this.username);
rsr.setPassword(this.password);
// This is the primary organization
rsr.setOrgId(new Integer(1));
rsr.setReportRequest("UNSUBSCRIBE");
rsr.setReportId(12345):
// This is the ID of the user to be subscribed
rsr.setReportUserId(19090);
rs = ReportService.remoteReportCall(rsr);
```
# LOADDASHBOARDTAB

```
ReportServiceRequest rsr = new ReportServiceRequest();
ReportServiceResponse rs = null;
DashboardDefinition dd = null;
rsr.setLoginId(this.username);
rsr.setPassword(this.password);
// This is the primary organization
rsr.setOrgId(new Integer(1));
rsr.setReportRequest("LOADDASHBOARDTAB");
// This is the ID of the dashboard tab
rsr.setDashboardTabId(11111);
rs = ReportService.remoteReportCall(rsr);
dd = rs.getDashboard();
```
## ReportServiceResponse

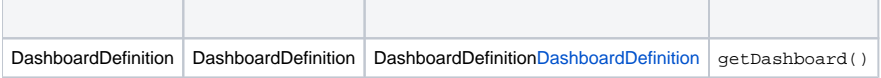

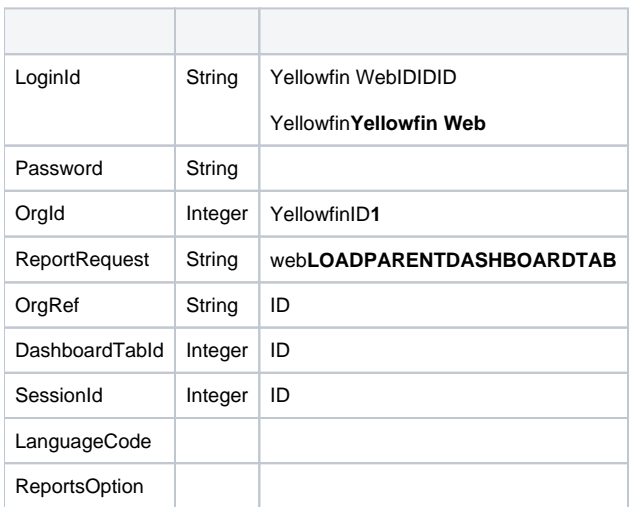

```
<soapenv:Envelope xmlns:soapenv="http://schemas.xmlsoap.org/soap/envelope/" xmlns:web="http://webservices.web.
mi.hof.com/">
    <soapenv:Header/>
    <soapenv:Body>
       <web:remoteReportCall>
         <arg0>
              <loginId>admin@yellowfin.com.au</loginId>
              <password>test</password>
              <orgId>1</orgId>
              <reportRequest>LOADPARENTDASHBOARDTAB</reportRequest>
              <dashboardTabId>61251</dashboardTabId>
          \boldsymbol{<} / \mathrm{arg0} \boldsymbol{>} </web:remoteReportCall>
    </soapenv:Body>
</soapenv:Envelope>
```
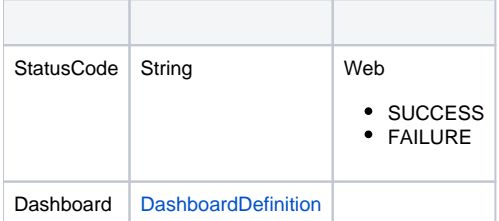

```
<S:Envelope xmlns:S="http://schemas.xmlsoap.org/soap/envelope/">
   <S:Body>
      <ns2:remoteReportCallResponse xmlns:ns2="http://webservices.web.mi.hof.com/">
          <return>
             <canDrill>false</canDrill>
             <dashboard>
                <accessCode>UNSECURE</accessCode>
                <categoryCode>TUTORIAL</categoryCode>
                <elements>
                   <columnNumber>1</columnNumber>
                   <entityId>60947</entityId>
                   <entityTypeCode>REPORT</entityTypeCode>
                   <portletHeight>448</portletHeight>
                   <portletStatus>RESTORED</portletStatus>
                  <rowNumber>3</rowNumber>
                   <sequenceNumber>1</sequenceNumber>
                   <startDate>2017-06-26T00:00:00+10:00</startDate>
                   <tabId>61251</tabId>
                </elements>
                <elements>
                   <columnNumber>1</columnNumber>
                   <entityId>61001</entityId>
                   <entityTypeCode>REPORT</entityTypeCode>
                   <portletHeight>363</portletHeight>
                   <portletStatus>RESTORED</portletStatus>
                  <rowNumber>1</rowNumber>
                   <sequenceNumber>1</sequenceNumber>
                   <startDate>2017-06-26T00:00:00+10:00</startDate>
                   <tabId>61251</tabId>
                </elements>
                <elements>
                   <columnNumber>1</columnNumber>
                   <entityId>61097</entityId>
                   <entityTypeCode>REPORT</entityTypeCode>
                   <portletHeight>374</portletHeight>
                   <portletStatus>RESTORED</portletStatus>
                  <rowNumber>2</rowNumber>
                   <sequenceNumber>1</sequenceNumber>
                   <startDate>2017-06-26T00:00:00+10:00</startDate>
                   <tabId>61251</tabId>
                </elements>
                <elements>
                   <columnNumber>1</columnNumber>
                   <entityId>61046</entityId>
                   <entityTypeCode>REPORT</entityTypeCode>
                   <portletHeight>331</portletHeight>
                   <portletStatus>RESTORED</portletStatus>
                  <rowNumber>3</rowNumber>
                   <sequenceNumber>2</sequenceNumber>
                   <startDate>2017-06-26T00:00:00+10:00</startDate>
                   <tabId>61251</tabId>
                </elements>
                <elements>
                   <columnNumber>1</columnNumber>
                   <entityId>61067</entityId>
                   <entityTypeCode>REPORT</entityTypeCode>
                   <portletHeight>225</portletHeight>
                   <portletStatus>RESTORED</portletStatus>
                  <rowNumber>3</rowNumber>
                   <sequenceNumber>3</sequenceNumber>
                   <startDate>2017-06-26T00:00:00+10:00</startDate>
                   <tabId>61251</tabId>
                </elements>
                <elements>
                   <columnNumber>2</columnNumber>
                   <entityId>61035</entityId>
```

```
 <entityTypeCode>REPORT</entityTypeCode>
    <portletHeight>373</portletHeight>
    <portletStatus>RESTORED</portletStatus>
   <rowNumber>2</rowNumber>
    <sequenceNumber>1</sequenceNumber>
    <startDate>2017-06-26T00:00:00+10:00</startDate>
    <tabId>61251</tabId>
 </elements>
 <endDate>9999-12-31T00:00:00+11:00</endDate>
 <filters>
    <componentId>0</componentId>
   <componentTypeCode>REPORT</componentTypeCode>
    <entityId>0</entityId>
    <entityTypeCode>REPORTGROUP</entityTypeCode>
    <formatKey>DEFAULTDISPLAY</formatKey>
    <formatValue>SUMMARYCHART</formatValue>
    <groupId>61250</groupId>
 </filters>
 <filters>
    <componentId>0</componentId>
    <componentTypeCode>REPORT</componentTypeCode>
    <entityId>0</entityId>
    <entityTypeCode>REPORTGROUP</entityTypeCode>
    <formatKey>DEFAULTDISPLAY</formatKey>
   <formatValue>SUMMARYCHART</formatValue>
    <groupId>61250</groupId>
 </filters>
 <filters>
   <componentId>0</componentId>
    <componentTypeCode>REPORT</componentTypeCode>
    <entityId>0</entityId>
    <entityTypeCode>REPORTGROUP</entityTypeCode>
    <formatKey>DEFAULTDISPLAY</formatKey>
    <formatValue>SUMMARYCHART</formatValue>
    <groupId>61250</groupId>
 </filters>
 <filters>
   <componentId>61035</componentId>
    <componentTypeCode>REPORT</componentTypeCode>
    <entityId>0</entityId>
    <entityTypeCode>REPORTGROUP</entityTypeCode>
   <formatKey>DEFAULTDISPLAY</formatKey>
   <formatValue>CHART</formatValue>
   <groupId>61250</groupId>
 </filters>
 <filters>
    <componentId>61067</componentId>
    <componentTypeCode>REPORT</componentTypeCode>
    <entityId>0</entityId>
    <entityTypeCode>REPORTGROUP</entityTypeCode>
   <formatKey>DEFAULTDISPLAY</formatKey>
    <formatValue>SUMMARYCHART</formatValue>
    <groupId>61250</groupId>
 </filters>
 <filters>
    <componentId>61097</componentId>
    <componentTypeCode>REPORT</componentTypeCode>
    <entityId>0</entityId>
    <entityTypeCode>REPORTGROUP</entityTypeCode>
    <formatKey>DEFAULTDISPLAY</formatKey>
    <formatValue>REPORT</formatValue>
    <groupId>61250</groupId>
 </filters>
 <filters>
    <componentId>0</componentId>
    <entityId>61250</entityId>
    <entityTypeCode>REPORTGROUP</entityTypeCode>
    <formatKey>HELPON</formatKey>
    <formatValue>true</formatValue>
    <groupId>61250</groupId>
```

```
 </filters>
```

```
 <filters>
    <componentId>0</componentId>
   <entityId>61250</entityId>
    <entityTypeCode>REPORTGROUP</entityTypeCode>
   <formatKey>SUBTABS</formatKey>
   <formatValue>OFF</formatValue>
    <groupId>61250</groupId>
 </filters>
 <filters>
   <componentId>0</componentId>
    <entityId>61250</entityId>
    <entityTypeCode>REPORTGROUP</entityTypeCode>
    <formatKey>UNITSELECTION</formatKey>
    <formatValue>OFF</formatValue>
    <groupId>61250</groupId>
 </filters>
 <groupTypeCode>ANALYTIC</groupTypeCode>
 <languageCode>EN</languageCode>
 <longDescription/>
 <owner>1</owner>
 <ownerTypeCode>ORGANISATION</ownerTypeCode>
 <parentGroupId>0</parentGroupId>
 <shortDescription>Sales Performance</shortDescription>
 <startDate>2017-06-26T00:00:00+10:00</startDate>
 <statusCode>OPEN</statusCode>
 <subCategoryCode>ATHLETES</subCategoryCode>
 <subtabs>
    <elements>
       <columnNumber>1</columnNumber>
       <entityId>60947</entityId>
       <entityTypeCode>REPORT</entityTypeCode>
       <portletHeight>448</portletHeight>
       <portletStatus>RESTORED</portletStatus>
      <rowNumber>3</rowNumber>
       <sequenceNumber>1</sequenceNumber>
       <startDate>2017-06-26T00:00:00+10:00</startDate>
       <tabId>61251</tabId>
    </elements>
    <elements>
       <columnNumber>1</columnNumber>
       <entityId>61001</entityId>
       <entityTypeCode>REPORT</entityTypeCode>
       <portletHeight>363</portletHeight>
       <portletStatus>RESTORED</portletStatus>
       <rowNumber>1</rowNumber>
       <sequenceNumber>1</sequenceNumber>
       <startDate>2017-06-26T00:00:00+10:00</startDate>
       <tabId>61251</tabId>
    </elements>
    <elements>
       <columnNumber>1</columnNumber>
       <entityId>61097</entityId>
       <entityTypeCode>REPORT</entityTypeCode>
       <portletHeight>374</portletHeight>
       <portletStatus>RESTORED</portletStatus>
      <rowNumber>2</rowNumber>
       <sequenceNumber>1</sequenceNumber>
       <startDate>2017-06-26T00:00:00+10:00</startDate>
       <tabId>61251</tabId>
    </elements>
    <elements>
       <columnNumber>1</columnNumber>
       <entityId>61046</entityId>
       <entityTypeCode>REPORT</entityTypeCode>
       <portletHeight>331</portletHeight>
       <portletStatus>RESTORED</portletStatus>
      <rowNumber>3</rowNumber>
       <sequenceNumber>2</sequenceNumber>
       <startDate>2017-06-26T00:00:00+10:00</startDate>
       <tabId>61251</tabId>
    </elements>
```

```
 <elements>
    <columnNumber>1</columnNumber>
    <entityId>61067</entityId>
    <entityTypeCode>REPORT</entityTypeCode>
    <portletHeight>225</portletHeight>
    <portletStatus>RESTORED</portletStatus>
   <rowNumber>3</rowNumber>
    <sequenceNumber>3</sequenceNumber>
    <startDate>2017-06-26T00:00:00+10:00</startDate>
    <tabId>61251</tabId>
 </elements>
 <elements>
    <columnNumber>2</columnNumber>
    <entityId>61035</entityId>
    <entityTypeCode>REPORT</entityTypeCode>
    <portletHeight>373</portletHeight>
    <portletStatus>RESTORED</portletStatus>
   <rowNumber>2</rowNumber>
    <sequenceNumber>1</sequenceNumber>
    <startDate>2017-06-26T00:00:00+10:00</startDate>
    <tabId>61251</tabId>
 </elements>
 <endDate>9999-12-31T00:00:00+11:00</endDate>
 <filters>
    <componentId>0</componentId>
    <componentTypeCode>REPORT</componentTypeCode>
    <entityId>0</entityId>
    <entityTypeCode>REPORTGROUP</entityTypeCode>
    <formatKey>DEFAULTDISPLAY</formatKey>
    <formatValue>SUMMARYCHART</formatValue>
    <groupId>61250</groupId>
 </filters>
 <filters>
    <componentId>0</componentId>
    <componentTypeCode>REPORT</componentTypeCode>
    <entityId>0</entityId>
    <entityTypeCode>REPORTGROUP</entityTypeCode>
    <formatKey>DEFAULTDISPLAY</formatKey>
    <formatValue>SUMMARYCHART</formatValue>
    <groupId>61250</groupId>
 </filters>
 <filters>
    <componentId>0</componentId>
    <componentTypeCode>REPORT</componentTypeCode>
    <entityId>0</entityId>
    <entityTypeCode>REPORTGROUP</entityTypeCode>
    <formatKey>DEFAULTDISPLAY</formatKey>
    <formatValue>SUMMARYCHART</formatValue>
    <groupId>61250</groupId>
 </filters>
 <filters>
    <componentId>61035</componentId>
    <componentTypeCode>REPORT</componentTypeCode>
    <entityId>0</entityId>
    <entityTypeCode>REPORTGROUP</entityTypeCode>
    <formatKey>DEFAULTDISPLAY</formatKey>
    <formatValue>CHART</formatValue>
    <groupId>61250</groupId>
 </filters>
 <filters>
    <componentId>61067</componentId>
    <componentTypeCode>REPORT</componentTypeCode>
    <entityId>0</entityId>
    <entityTypeCode>REPORTGROUP</entityTypeCode>
    <formatKey>DEFAULTDISPLAY</formatKey>
    <formatValue>SUMMARYCHART</formatValue>
    <groupId>61250</groupId>
 </filters>
 <filters>
    <componentId>61097</componentId>
    <componentTypeCode>REPORT</componentTypeCode>
```

```
 <entityId>0</entityId>
                      <entityTypeCode>REPORTGROUP</entityTypeCode>
                      <formatKey>DEFAULTDISPLAY</formatKey>
                      <formatValue>REPORT</formatValue>
                      <groupId>61250</groupId>
                   </filters>
                   <filters>
                      <componentId>0</componentId>
                      <entityId>61250</entityId>
                      <entityTypeCode>REPORTGROUP</entityTypeCode>
                      <formatKey>HELPON</formatKey>
                      <formatValue>true</formatValue>
                      <groupId>61250</groupId>
                   </filters>
                   <filters>
                      <componentId>0</componentId>
                      <entityId>61250</entityId>
                      <entityTypeCode>REPORTGROUP</entityTypeCode>
                      <formatKey>SUBTABS</formatKey>
                      <formatValue>OFF</formatValue>
                      <groupId>61250</groupId>
                   </filters>
                   <filters>
                      <componentId>0</componentId>
                      <entityId>61250</entityId>
                      <entityTypeCode>REPORTGROUP</entityTypeCode>
                      <formatKey>UNITSELECTION</formatKey>
                      <formatValue>OFF</formatValue>
                      <groupId>61250</groupId>
                   </filters>
                   <groupTypeCode>SUBTAB</groupTypeCode>
                   <languageCode>EN</languageCode>
                  <owner>0</owner>
                   <parentGroupId>0</parentGroupId>
                   <shortDescription>New Tab</shortDescription>
                   <startDate>2017-06-26T00:00:00+10:00</startDate>
                   <statusCode>OPEN</statusCode>
                   <styleCode>TWO</styleCode>
                   <tabId>61251</tabId>
                </subtabs>
                <tabId>61250</tabId>
             </dashboard>
             <dashboardEnabled>false</dashboardEnabled>
             <errorCode>0</errorCode>
             <messages>Successfully Authenticated User: admin@yellowfin.com.au</messages>
             <messages>Attempting to Load Dashboard Tab: 61251</messages>
             <messages>Web Service Request Complete</messages>
             <private>false</private>
             <sessionId>af433c1d0f0cffa9d3a7e1ef8c72abf6</sessionId>
             <statusCode>SUCCESS</statusCode>
          </return>
       </ns2:remoteReportCallResponse>
   </S:Body>
</S:Envelope><S:Envelope xmlns:S="http://schemas.xmlsoap.org/soap/envelope/">
   <S:Body>
       <ns2:remoteReportCallResponse xmlns:ns2="http://webservices.web.mi.hof.com/">
          <return>
             <canDrill>false</canDrill>
             <dashboard>
                <accessCode>UNSECURE</accessCode>
                <categoryCode>TUTORIAL</categoryCode>
                <elements>
                   <columnNumber>1</columnNumber>
                   <entityId>60947</entityId>
                   <entityTypeCode>REPORT</entityTypeCode>
                   <portletHeight>448</portletHeight>
                   <portletStatus>RESTORED</portletStatus>
                   <rowNumber>3</rowNumber>
                   <sequenceNumber>1</sequenceNumber>
                   <startDate>2017-06-26T00:00:00+10:00</startDate>
                   <tabId>61251</tabId>
```

```
 </elements>
 <elements>
    <columnNumber>1</columnNumber>
    <entityId>61001</entityId>
   <entityTypeCode>REPORT</entityTypeCode>
   <portletHeight>363</portletHeight>
    <portletStatus>RESTORED</portletStatus>
   <rowNumber>1</rowNumber>
    <sequenceNumber>1</sequenceNumber>
   <startDate>2017-06-26T00:00:00+10:00</startDate>
    <tabId>61251</tabId>
 </elements>
 <elements>
    <columnNumber>1</columnNumber>
    <entityId>61097</entityId>
    <entityTypeCode>REPORT</entityTypeCode>
    <portletHeight>374</portletHeight>
    <portletStatus>RESTORED</portletStatus>
    <rowNumber>2</rowNumber>
    <sequenceNumber>1</sequenceNumber>
    <startDate>2017-06-26T00:00:00+10:00</startDate>
    <tabId>61251</tabId>
 </elements>
 <elements>
   <columnNumber>1</columnNumber>
    <entityId>61046</entityId>
    <entityTypeCode>REPORT</entityTypeCode>
    <portletHeight>331</portletHeight>
    <portletStatus>RESTORED</portletStatus>
   <rowNumber>3</rowNumber>
   <sequenceNumber>2</sequenceNumber>
    <startDate>2017-06-26T00:00:00+10:00</startDate>
    <tabId>61251</tabId>
 </elements>
 <elements>
   <columnNumber>1</columnNumber>
    <entityId>61067</entityId>
    <entityTypeCode>REPORT</entityTypeCode>
    <portletHeight>225</portletHeight>
    <portletStatus>RESTORED</portletStatus>
    <rowNumber>3</rowNumber>
    <sequenceNumber>3</sequenceNumber>
    <startDate>2017-06-26T00:00:00+10:00</startDate>
    <tabId>61251</tabId>
 </elements>
 <elements>
    <columnNumber>2</columnNumber>
    <entityId>61035</entityId>
    <entityTypeCode>REPORT</entityTypeCode>
    <portletHeight>373</portletHeight>
    <portletStatus>RESTORED</portletStatus>
   <rowNumber>2</rowNumber>
    <sequenceNumber>1</sequenceNumber>
    <startDate>2017-06-26T00:00:00+10:00</startDate>
    <tabId>61251</tabId>
 </elements>
 <endDate>9999-12-31T00:00:00+11:00</endDate>
 <filters>
    <componentId>0</componentId>
    <componentTypeCode>REPORT</componentTypeCode>
    <entityId>0</entityId>
    <entityTypeCode>REPORTGROUP</entityTypeCode>
   <formatKey>DEFAULTDISPLAY</formatKey>
   <formatValue>SUMMARYCHART</formatValue>
    <groupId>61250</groupId>
 </filters>
 <filters>
   <componentId>0</componentId>
   <componentTypeCode>REPORT</componentTypeCode>
    <entityId>0</entityId>
    <entityTypeCode>REPORTGROUP</entityTypeCode>
```

```
 <formatKey>DEFAULTDISPLAY</formatKey>
    <formatValue>SUMMARYCHART</formatValue>
    <groupId>61250</groupId>
 </filters>
 <filters>
    <componentId>0</componentId>
    <componentTypeCode>REPORT</componentTypeCode>
    <entityId>0</entityId>
    <entityTypeCode>REPORTGROUP</entityTypeCode>
   <formatKey>DEFAULTDISPLAY</formatKey>
   <formatValue>SUMMARYCHART</formatValue>
    <groupId>61250</groupId>
 </filters>
 <filters>
    <componentId>61035</componentId>
    <componentTypeCode>REPORT</componentTypeCode>
    <entityId>0</entityId>
    <entityTypeCode>REPORTGROUP</entityTypeCode>
    <formatKey>DEFAULTDISPLAY</formatKey>
    <formatValue>CHART</formatValue>
    <groupId>61250</groupId>
 </filters>
 <filters>
    <componentId>61067</componentId>
    <componentTypeCode>REPORT</componentTypeCode>
    <entityId>0</entityId>
    <entityTypeCode>REPORTGROUP</entityTypeCode>
    <formatKey>DEFAULTDISPLAY</formatKey>
    <formatValue>SUMMARYCHART</formatValue>
    <groupId>61250</groupId>
 </filters>
 <filters>
    <componentId>61097</componentId>
    <componentTypeCode>REPORT</componentTypeCode>
    <entityId>0</entityId>
    <entityTypeCode>REPORTGROUP</entityTypeCode>
   <formatKey>DEFAULTDISPLAY</formatKey>
   <formatValue>REPORT</formatValue>
    <groupId>61250</groupId>
 </filters>
 <filters>
   <componentId>0</componentId>
   <entityId>61250</entityId>
    <entityTypeCode>REPORTGROUP</entityTypeCode>
    <formatKey>HELPON</formatKey>
    <formatValue>true</formatValue>
    <groupId>61250</groupId>
 </filters>
 <filters>
    <componentId>0</componentId>
   <entityId>61250</entityId>
    <entityTypeCode>REPORTGROUP</entityTypeCode>
    <formatKey>SUBTABS</formatKey>
    <formatValue>OFF</formatValue>
   <groupId>61250</groupId>
 </filters>
 <filters>
    <componentId>0</componentId>
    <entityId>61250</entityId>
    <entityTypeCode>REPORTGROUP</entityTypeCode>
    <formatKey>UNITSELECTION</formatKey>
   <formatValue>OFF</formatValue>
    <groupId>61250</groupId>
 </filters>
 <groupTypeCode>ANALYTIC</groupTypeCode>
 <languageCode>EN</languageCode>
 <longDescription/>
 <owner>1</owner>
 <ownerTypeCode>ORGANISATION</ownerTypeCode>
 <parentGroupId>0</parentGroupId>
 <shortDescription>Sales Performance</shortDescription>
```

```
 <startDate>2017-06-26T00:00:00+10:00</startDate>
 <statusCode>OPEN</statusCode>
 <subCategoryCode>ATHLETES</subCategoryCode>
 <subtabs>
    <elements>
       <columnNumber>1</columnNumber>
       <entityId>60947</entityId>
       <entityTypeCode>REPORT</entityTypeCode>
       <portletHeight>448</portletHeight>
       <portletStatus>RESTORED</portletStatus>
      <rowNumber>3</rowNumber>
       <sequenceNumber>1</sequenceNumber>
       <startDate>2017-06-26T00:00:00+10:00</startDate>
       <tabId>61251</tabId>
    </elements>
    <elements>
       <columnNumber>1</columnNumber>
       <entityId>61001</entityId>
       <entityTypeCode>REPORT</entityTypeCode>
       <portletHeight>363</portletHeight>
       <portletStatus>RESTORED</portletStatus>
       <rowNumber>1</rowNumber>
       <sequenceNumber>1</sequenceNumber>
       <startDate>2017-06-26T00:00:00+10:00</startDate>
       <tabId>61251</tabId>
    </elements>
    <elements>
       <columnNumber>1</columnNumber>
       <entityId>61097</entityId>
       <entityTypeCode>REPORT</entityTypeCode>
       <portletHeight>374</portletHeight>
       <portletStatus>RESTORED</portletStatus>
      <rowNumber>2</rowNumber>
       <sequenceNumber>1</sequenceNumber>
       <startDate>2017-06-26T00:00:00+10:00</startDate>
       <tabId>61251</tabId>
    </elements>
    <elements>
       <columnNumber>1</columnNumber>
       <entityId>61046</entityId>
       <entityTypeCode>REPORT</entityTypeCode>
       <portletHeight>331</portletHeight>
       <portletStatus>RESTORED</portletStatus>
      <rowNumber>3</rowNumber>
       <sequenceNumber>2</sequenceNumber>
       <startDate>2017-06-26T00:00:00+10:00</startDate>
       <tabId>61251</tabId>
    </elements>
    <elements>
       <columnNumber>1</columnNumber>
       <entityId>61067</entityId>
       <entityTypeCode>REPORT</entityTypeCode>
       <portletHeight>225</portletHeight>
       <portletStatus>RESTORED</portletStatus>
      <rowNumber>3</rowNumber>
       <sequenceNumber>3</sequenceNumber>
       <startDate>2017-06-26T00:00:00+10:00</startDate>
       <tabId>61251</tabId>
    </elements>
    <elements>
       <columnNumber>2</columnNumber>
       <entityId>61035</entityId>
       <entityTypeCode>REPORT</entityTypeCode>
       <portletHeight>373</portletHeight>
       <portletStatus>RESTORED</portletStatus>
      <rowNumber>2</rowNumber>
       <sequenceNumber>1</sequenceNumber>
       <startDate>2017-06-26T00:00:00+10:00</startDate>
       <tabId>61251</tabId>
    </elements>
    <endDate>9999-12-31T00:00:00+11:00</endDate>
```

```
 <filters>
   <componentId>0</componentId>
   <componentTypeCode>REPORT</componentTypeCode>
   <entityId>0</entityId>
   <entityTypeCode>REPORTGROUP</entityTypeCode>
   <formatKey>DEFAULTDISPLAY</formatKey>
   <formatValue>SUMMARYCHART</formatValue>
   <groupId>61250</groupId>
 </filters>
 <filters>
   <componentId>0</componentId>
   <componentTypeCode>REPORT</componentTypeCode>
   <entityId>0</entityId>
   <entityTypeCode>REPORTGROUP</entityTypeCode>
   <formatKey>DEFAULTDISPLAY</formatKey>
   <formatValue>SUMMARYCHART</formatValue>
   <groupId>61250</groupId>
 </filters>
 <filters>
   <componentId>0</componentId>
   <componentTypeCode>REPORT</componentTypeCode>
   <entityId>0</entityId>
   <entityTypeCode>REPORTGROUP</entityTypeCode>
   <formatKey>DEFAULTDISPLAY</formatKey>
   <formatValue>SUMMARYCHART</formatValue>
   <groupId>61250</groupId>
 </filters>
 <filters>
   <componentId>61035</componentId>
   <componentTypeCode>REPORT</componentTypeCode>
   <entityId>0</entityId>
   <entityTypeCode>REPORTGROUP</entityTypeCode>
   <formatKey>DEFAULTDISPLAY</formatKey>
   <formatValue>CHART</formatValue>
   <groupId>61250</groupId>
 </filters>
 <filters>
   <componentId>61067</componentId>
   <componentTypeCode>REPORT</componentTypeCode>
   <entityId>0</entityId>
   <entityTypeCode>REPORTGROUP</entityTypeCode>
   <formatKey>DEFAULTDISPLAY</formatKey>
   <formatValue>SUMMARYCHART</formatValue>
   <groupId>61250</groupId>
 </filters>
 <filters>
   <componentId>61097</componentId>
   <componentTypeCode>REPORT</componentTypeCode>
   <entityId>0</entityId>
   <entityTypeCode>REPORTGROUP</entityTypeCode>
   <formatKey>DEFAULTDISPLAY</formatKey>
   <formatValue>REPORT</formatValue>
    <groupId>61250</groupId>
 </filters>
 <filters>
   <componentId>0</componentId>
   <entityId>61250</entityId>
   <entityTypeCode>REPORTGROUP</entityTypeCode>
   <formatKey>HELPON</formatKey>
   <formatValue>true</formatValue>
   <groupId>61250</groupId>
 </filters>
 <filters>
   <componentId>0</componentId>
   <entityId>61250</entityId>
   <entityTypeCode>REPORTGROUP</entityTypeCode>
   <formatKey>SUBTABS</formatKey>
   <formatValue>OFF</formatValue>
   <groupId>61250</groupId>
 </filters>
```

```
 <filters>
```

```
 <componentId>0</componentId>
                      <entityId>61250</entityId>
                      <entityTypeCode>REPORTGROUP</entityTypeCode>
                      <formatKey>UNITSELECTION</formatKey>
                      <formatValue>OFF</formatValue>
                      <groupId>61250</groupId>
                   </filters>
                   <groupTypeCode>SUBTAB</groupTypeCode>
                   <languageCode>EN</languageCode>
                   <owner>0</owner>
                   <parentGroupId>0</parentGroupId>
                  <shortDescription>New Tab</shortDescription>
                   <startDate>2017-06-26T00:00:00+10:00</startDate>
                   <statusCode>OPEN</statusCode>
                   <styleCode>TWO</styleCode>
                   <tabId>61251</tabId>
                </subtabs>
                <tabId>61250</tabId>
             </dashboard>
             <dashboardEnabled>false</dashboardEnabled>
             <errorCode>0</errorCode>
             <messages>Successfully Authenticated User: admin@yellowfin.com.au</messages>
             <messages>Attempting to Load Dashboard Tab: 61251</messages>
             <messages>Web Service Request Complete</messages>
             <private>false</private>
             <sessionId>af433c1d0f0cffa9d3a7e1ef8c72abf6</sessionId>
             <statusCode>SUCCESS</statusCode>
          </return>
      </ns2:remoteReportCallResponse>
   </S:Body>
</S:Envelope>
```
#### Java

## • web

 $\bullet$ 

 $\bullet$ 

ReportServiceRequest rsr = new ReportServiceRequest(); rsr.setLoginId("admin@yellowfin.com.au"); rsr.setPassword("test"); rsr.setOrgId(new Integer(1)); rsr.setReportRequest("LOADPARENTDASHBOARDTAB");

rsr.setOrgRef("org1"); // search for the report in this client org

rsr.setDashboardTabId(70080);

ReportServiceResponse rs=rsc.remoteReportCall(rsr);

```
StatusCodeDashboardSubtabs
```
- 1. **ws\_loadparentdashboardtab.jsp**
- 2. rootYellowfin/appserver/webapps/ROOT
- 3.
- 4. **http://<host>:<port>/ws\_loadparentdashboardtab.jsp**

```
/* ws_loadparentdashboardtab.jsp . */
<%@ page language="java" contentType="text/html; charset=UTF-8" %>
<%@ page import="com.hof.util.*, java.util.*, java.text.*" %>
<%@ page import="com.hof.web.form.*" %>
<%@ page import="com.hof.mi.web.service.*" %>
<%@ page import="javax.xml.bind.JAXBContext" %>
<%@ page import="javax.xml.bind.Marshaller" %>
<%@ page import="java.io.StringWriter" %>
<%@ page import="javax.xml.bind.JAXBElement" %>
<%@ page import="javax.xml.namespace.QName" %>
<\frac{6}{6} ReportService rsc = new ReportService(); //("localhost", 8080, "admin@yellowfin.com.au", "test", "
/services/ReportService");
    ReportServiceRequest rsr = new ReportServiceRequest();
    rsr.setLoginId("admin@yellowfin.com.au");
    rsr.setPassword("test");
    rsr.setOrgId(new Integer(1));
    rsr.setReportRequest("LOADPARENTDASHBOARDTAB");
    rsr.setOrgRef("1");
    rsr.setReportId(60712);
    rsr.setAlterationCommand("drill-down|60712");
    rsr.setReportClientReferenceId("1");
    rsr.setDashboardTabId(70080);
    ReportServiceResponse rs=rsc.remoteReportCall(rsr);
    if ("SUCCESS".equals(rs.getStatusCode())) {
         JAXBContext context = JAXBContext.newInstance(ReportServiceResponse.class);
           Marshaller m = context.createMarshaller();
            m.setProperty(Marshaller.JAXB_FORMATTED_OUTPUT, Boolean.TRUE); // To format XML
            JAXBElement<ReportServiceResponse> rootElement = new JAXBElement<ReportServiceResponse>(new QName
("ReportServiceResponse"), ReportServiceResponse.class, rs);
            m.marshal(rootElement,out);
         //out.write("Success");
     } else {
        out.write("Failure");
        out.write(" Code: " + rs.getErrorCode());
     }
%>
```
web

```
ReportServiceRequest rsr = new ReportServiceRequest();
ReportServiceResponse rs = null;
DashboardFilter[] dfarray = null;
DashboardFilter df = new DashboardFilter();
rsr.setLoginId(this.username);
rsr.setPassword(this.password);
// This is the primary organization
rsr.setOrgId(new Integer(1));
rsr.setReportRequest("APPLYDASHBOARDFILTERS");
// This is the ID of the dashboard tab
rsr.setDashboardTabId(11111);
df.setTabId(11111);
df.setReportId(12121);
df.setFilterId(33333);
df.setFilterType("BETWEEN");
df.setFilterValue("120|150");
dfarray[0] = df;rsr.setDashboardFilters(dfarray);
```
rs = ReportService.remoteReportCall(rsr);

# GETDASHBOARDREPORTFILTERVALUES

```
ReportServiceRequest rsr = new ReportServiceRequest();
ReportServiceResponse rs = null;
ReportFilter[] rf = null;
rsr.setLoginId(this.username);
rsr.setPassword(this.password);
// This is the primary organization
rsr.setOrgId(new Integer(1));
rsr.setReportRequest("GETDASHBOARDREPORTFILTERVALUES");
// This is the ID of the dashboard tab
rsr.setDashboardTabId(11111);
rsr.setReportId(22222);
rs = ReportService.remoteReportCall(rsr);
```

```
rf = rs.getReportFilters();
```
#### ReportServiceResponse

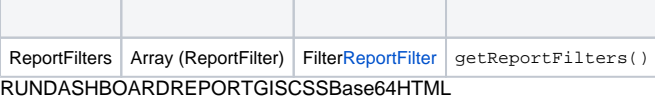

```
ReportServiceRequest rsr = new ReportServiceRequest();
ReportServiceResponse rs = null;
rsr.setLoginId(this.username);
rsr.setPassword(this.password);
// This is the primary organization
rsr.setOrgId(new Integer(1));
rsr.setReportRequest("RUNDASHBOARDREPORT");
// This is the ID of the dashboard tab
rsr.setDashboardTabId(11111);
rsr.setReportId(22222);
```

```
rs = ReportService.remoteReportCall(rsr);
```
## ReportServiceResponse

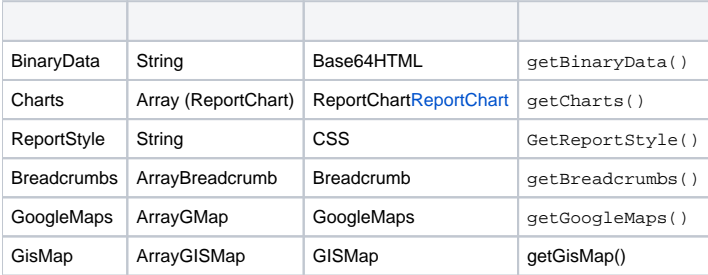